# **Streaming data analytics: Frameworks**

# What is stream processing?

- Act of **continuously incorporating new data** to compute a result
- Input data is unbounded → no beginning and no end
- Series of events that arrive at the stream processing system
- **The application will output multiple versions** of the results as it runs or put them in a storage

# **Motivation**

- **Many important applications must process** large streams of live data and provide results in **near-real-time**
	- Social network trends
	- **Website statistics**
	- **Intrusion detection systems**

…

# **Advantages**

- Vastly **higher throughput** in data processing **Low latency:** application respond quickly
	- (e.g., in seconds)
	- **It can keep states in memory**
- **More efficient** in updating a result than repeated batch jobs, because it automatically incrementalizes the computation

# **Requirements and Challenges**

- **Scalable to large clusters**
- **Responding to events at low latency**
- **Simple programming model**
- **Processing each event exactly once despite** machine failures - Efficient fault-tolerance in stateful computations

# **Requirements and Challenges**

- **Processing out-of-order data based on** application timestamps (also called event time)
- **Maintaining large amounts of state**
- Handling load imbalance and stragglers
- **Updating your application's business logic at** runtime

## **Stream Processing Frameworks for Big Streaming Data Analytics**

- **Several frameworks have been proposed to process in** real-time or in near real-time data streams
	- Apache Spark (Streaming component)
	- Apache Storm
	- **Apache Flink**
	- Apache Samza
	- Apache Apex
	- Apache Flume
	- Amazon Kinesis Streams
	- …
- All these frameworks use a cluster of servers to scale horizontally with respect to the (big) amount of data to be analyzed

## **Stream Processing Frameworks for Big Streaming Data Analytics**

- **Two main "solutions"** 
	- **"Continuous" computation of data streams** 
		- Data are processed as soon as they arrive
			- Every time a new record arrives from the input stream, it is immediately processed and a result is emitted as soon as possible
		- **Real-time processing**

## **Stream Processing Frameworks for Big Streaming Data Analytics**

- **Number** "Micro-batch" stream processing
	- **· Input data are collected in micro-batches** 
		- **Each micro-batch contains all the data received in a time window** (typically less than a few seconds of data)
	- **One micro-batch a time is processed** 
		- **Exery time a micro-batch of data is ready, its entire content is** processed and a result is emitted
	- **Near real-time processing**

# **Continuous vs Micro-batch**

#### **E** Continuous computation

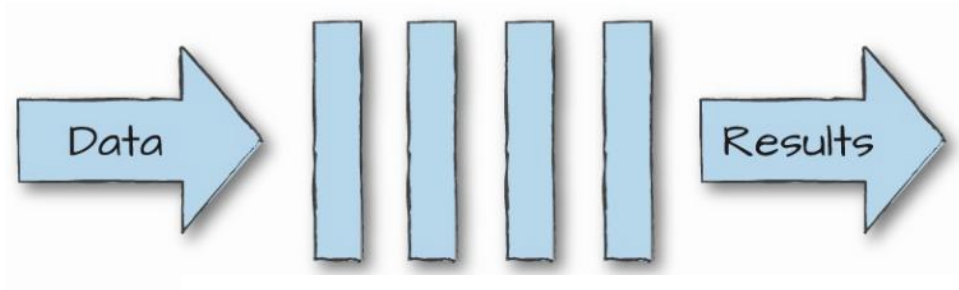

#### One record at a time

**Micro-batch computation**

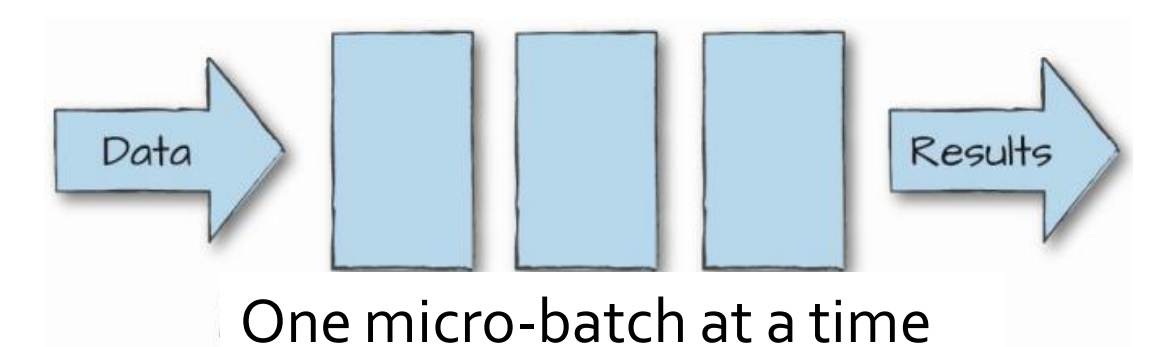

## **Input data processing and Result** quarantees

#### **At-most-once**

- **Exery input element of a stream is processed once or** less
- **It is also called no quarantee**
- The result can be wrong/approximated

#### **At-least-once**

- Every input element of a stream is processed once or more
- **IF Input elements are replayed when there are failures**
- The result can be wrong/approximated

## **Input data processing and Result** quarantees

#### **Exactly-once**

- **Every input element of a stream is processed** exactly once
- **Input elements are replayed when there are** failures
- **If elements have been already processed they are** not reprocessed
- **The result is always correct**
- **Slower than the other processing approaches**

# **Spark Streaming**

# **What is Spark Streaming?**

- Spark Streaming is a framework for large scale stream processing
	- Scales to 100s of nodes
	- Can achieve second scale latencies
	- **Provides a simple batch-like API for implementing** complex algorithm
	- **Micro-batch** streaming processing
	- **Exactly-once** guarantees
	- Can absorb live data streams from Kafka, Flume, ZeroMQ, Twitter, …

# **What is Spark Streaming?**

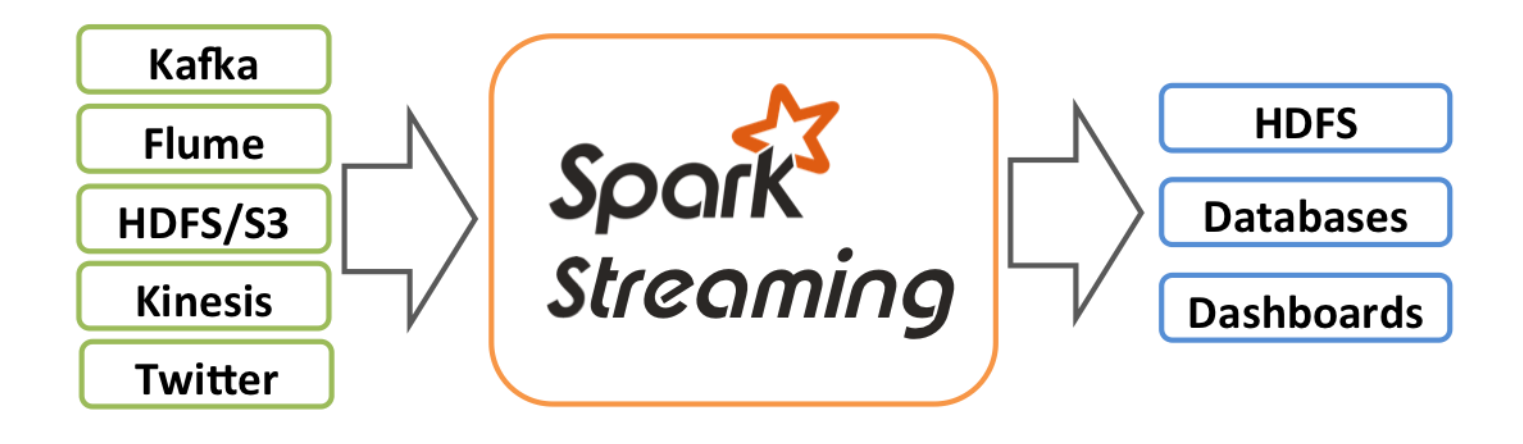

# **Motivation**

- **Many important applications must process** large streams of live data and provide results in **near-real-time**
	- Social network trends
	- **Website statistics**
	- **Intrusion detection systems**

…

## Requirements

- Scalable to large clusters
- Second-scale latencies
- **Simple programming model**
- **Efficient fault-tolerance in stateful** computations

# **Spark Discretized Stream** Processing

# **Discretized Stream Processing**

- **Spark streaming runs a streaming** computation as a series of very small, deterministic batch jobs
- **If splits each input stream in "portions" and** processes one portion at a time (in the incoming order)
	- **The same computation is applied on each portion** of the stream
	- **Each portion is called batch**

# **Discretized Stream Processing**

#### **Spark streaming**

- $\blacksquare$  Splits the live stream into batches of X seconds
- **Treats each batch of data as RDDs and processes** them using RDD operations
- **Finally, the processed results of the RDD** operations are returned in batches

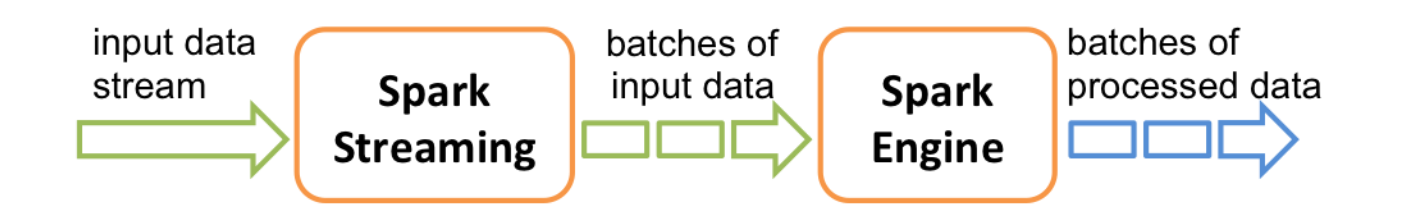

- **Problem specification** 
	- **Input: a stream of sentences**
	- **Split the input stream in batches of 10 seconds** each and print on the standard output, for each batch, the occurrences of each word appearing in the batch
		- i.e., execute the word count application one time for each batch of 10 seconds

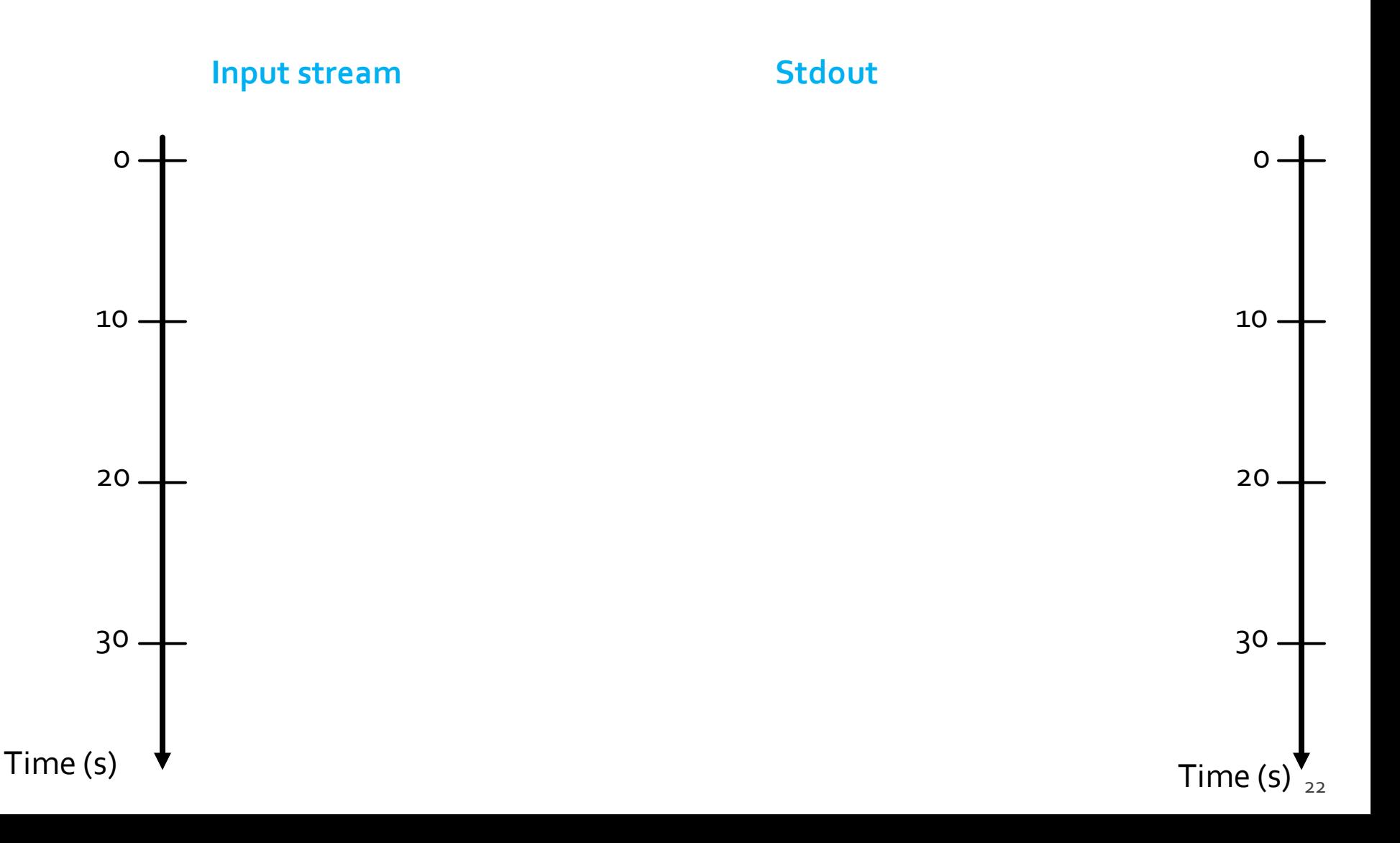

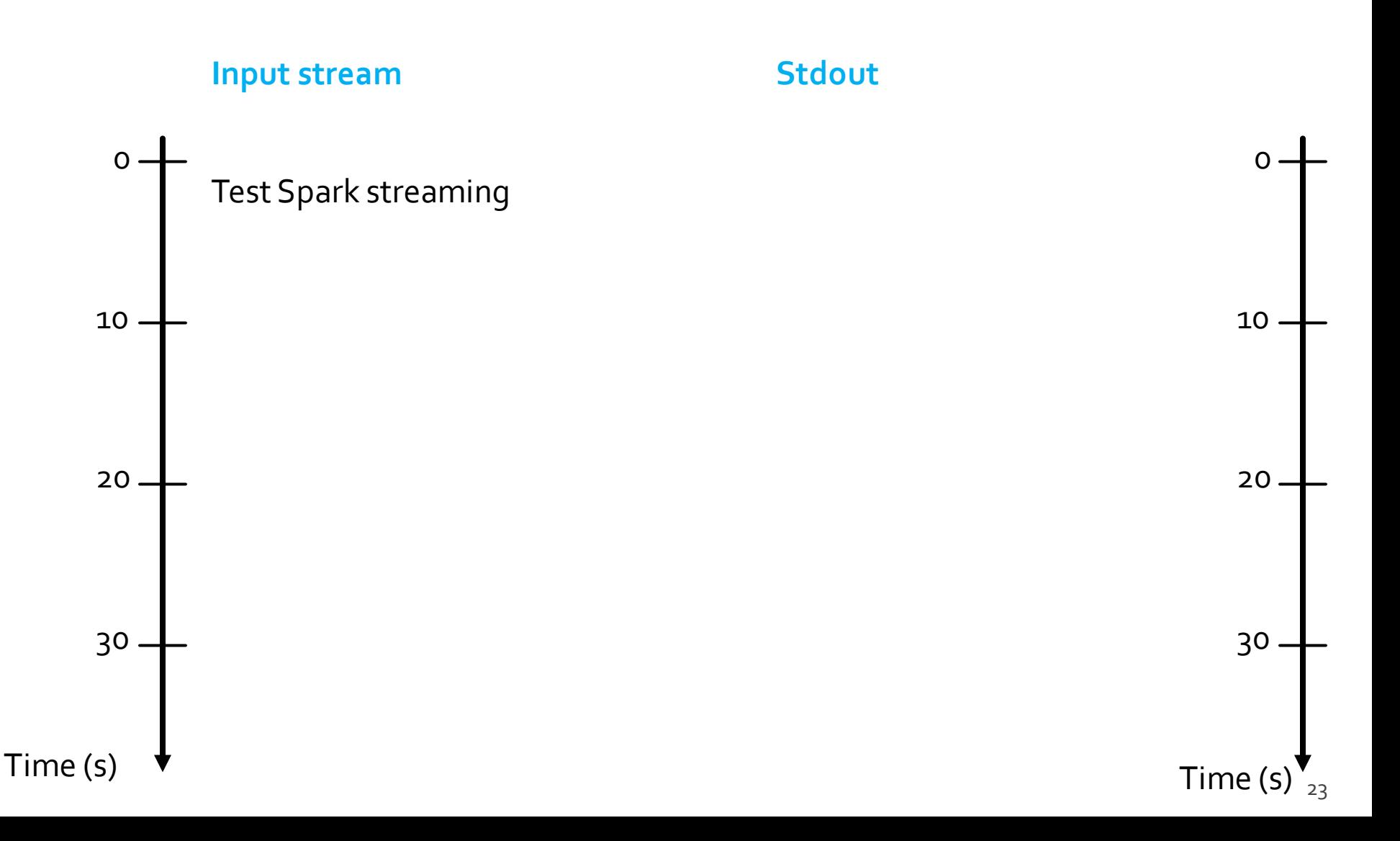

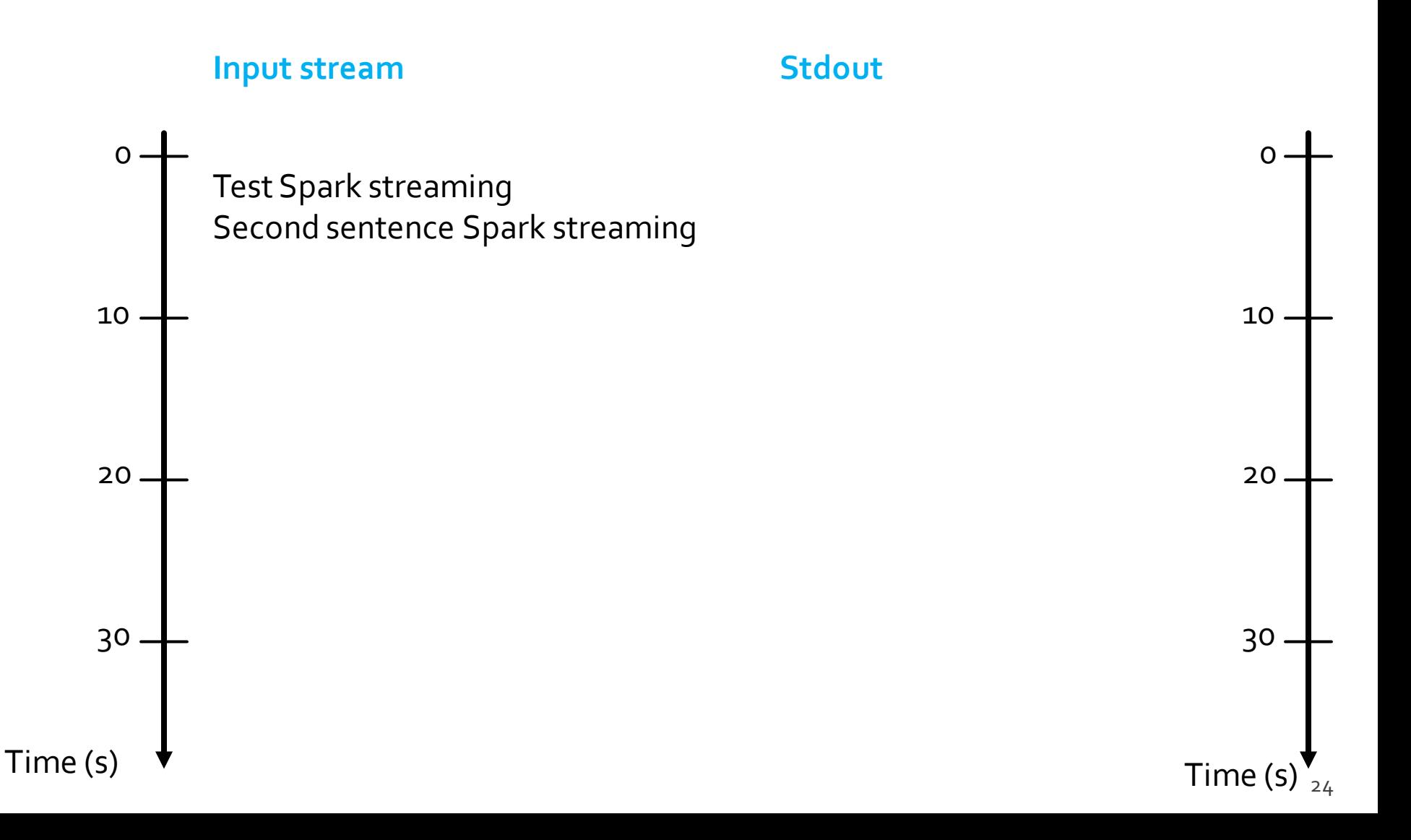

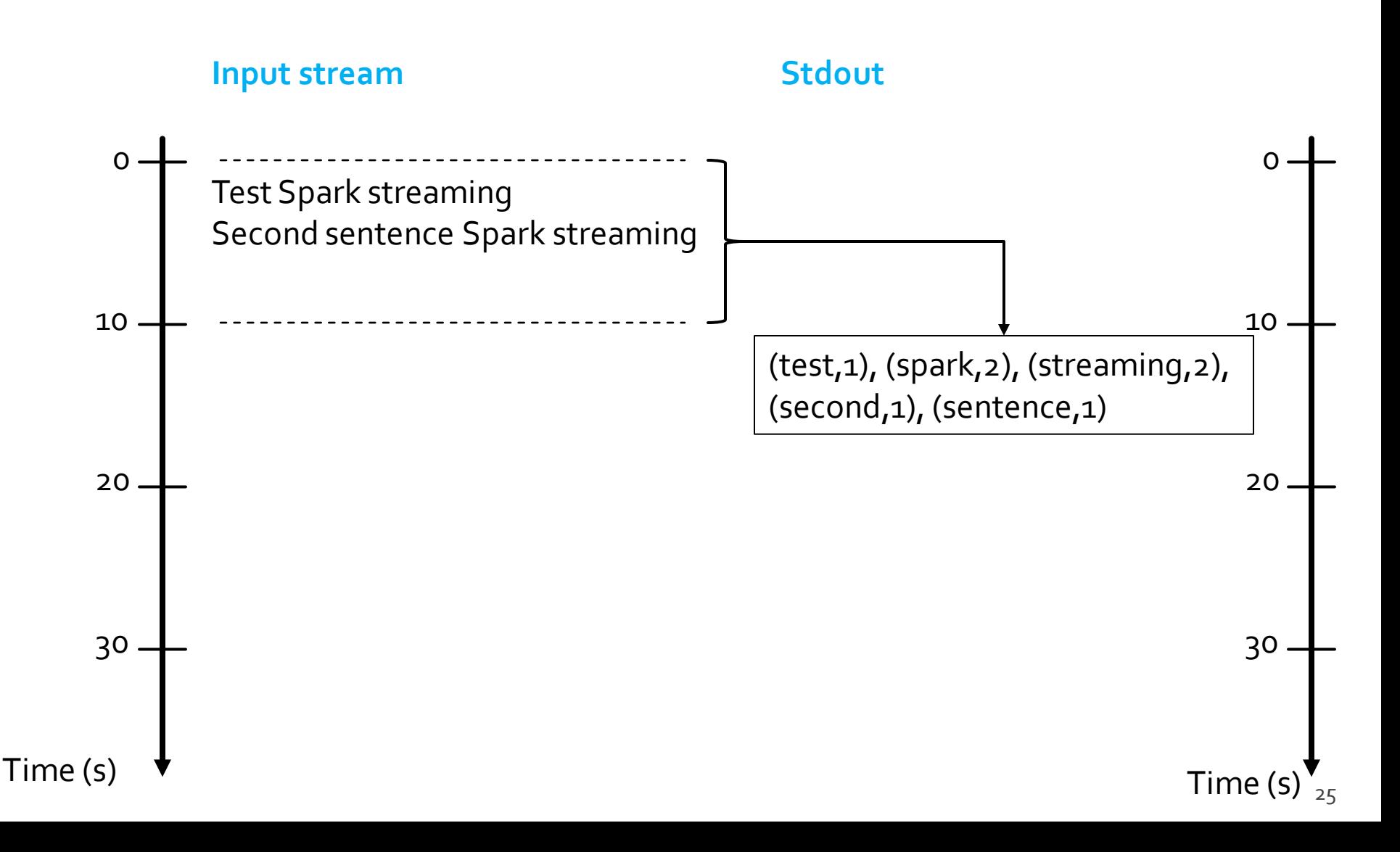

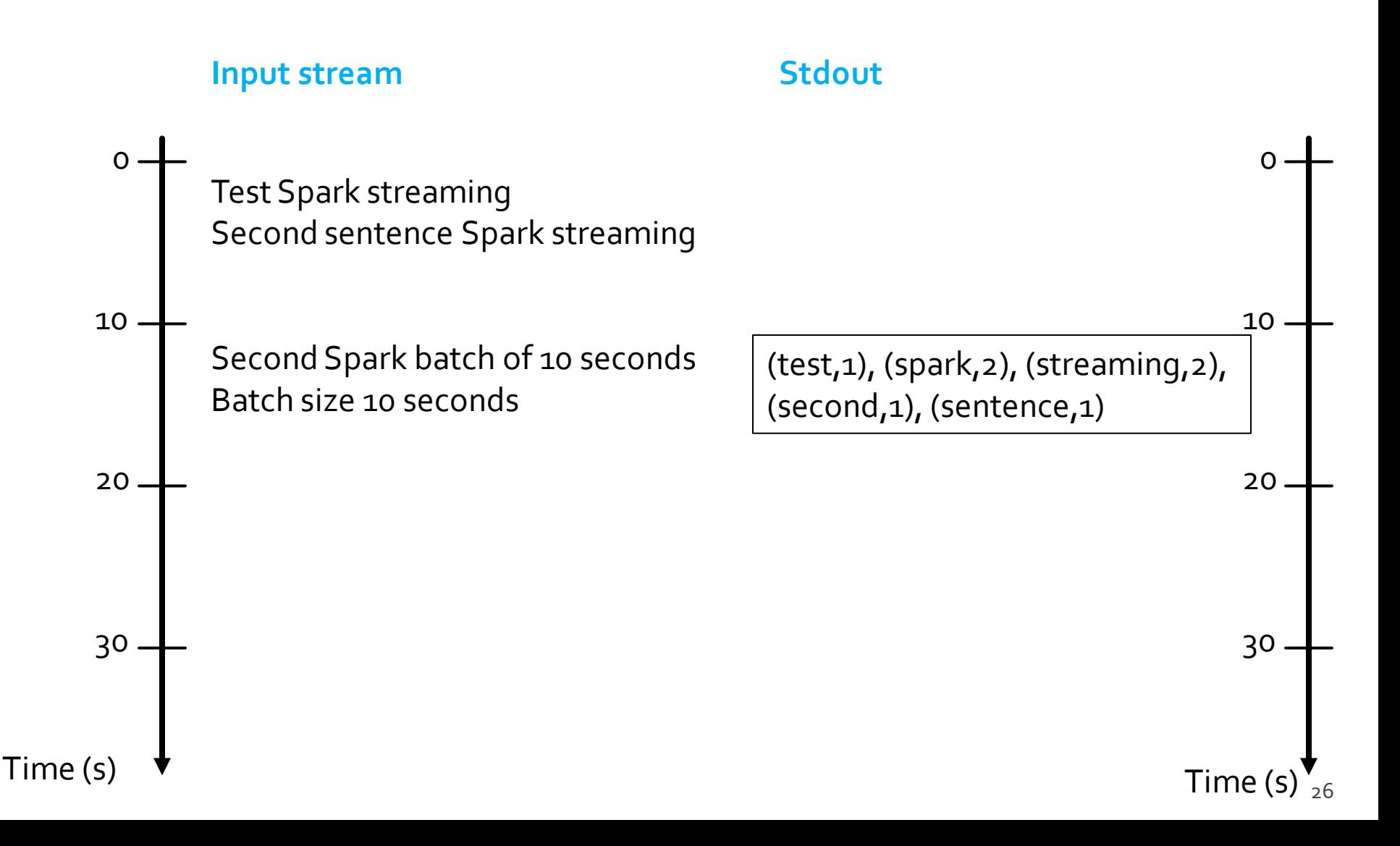

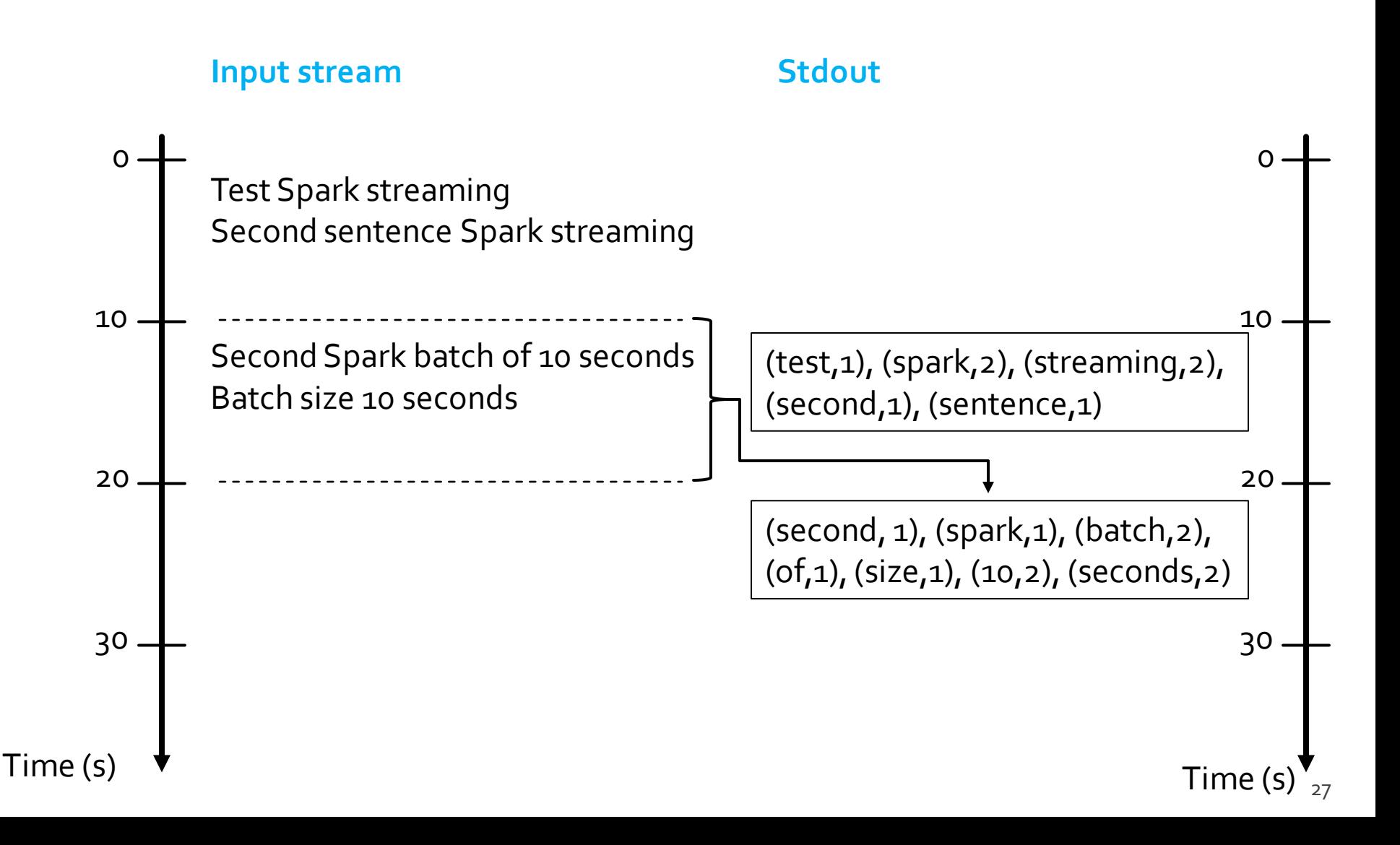

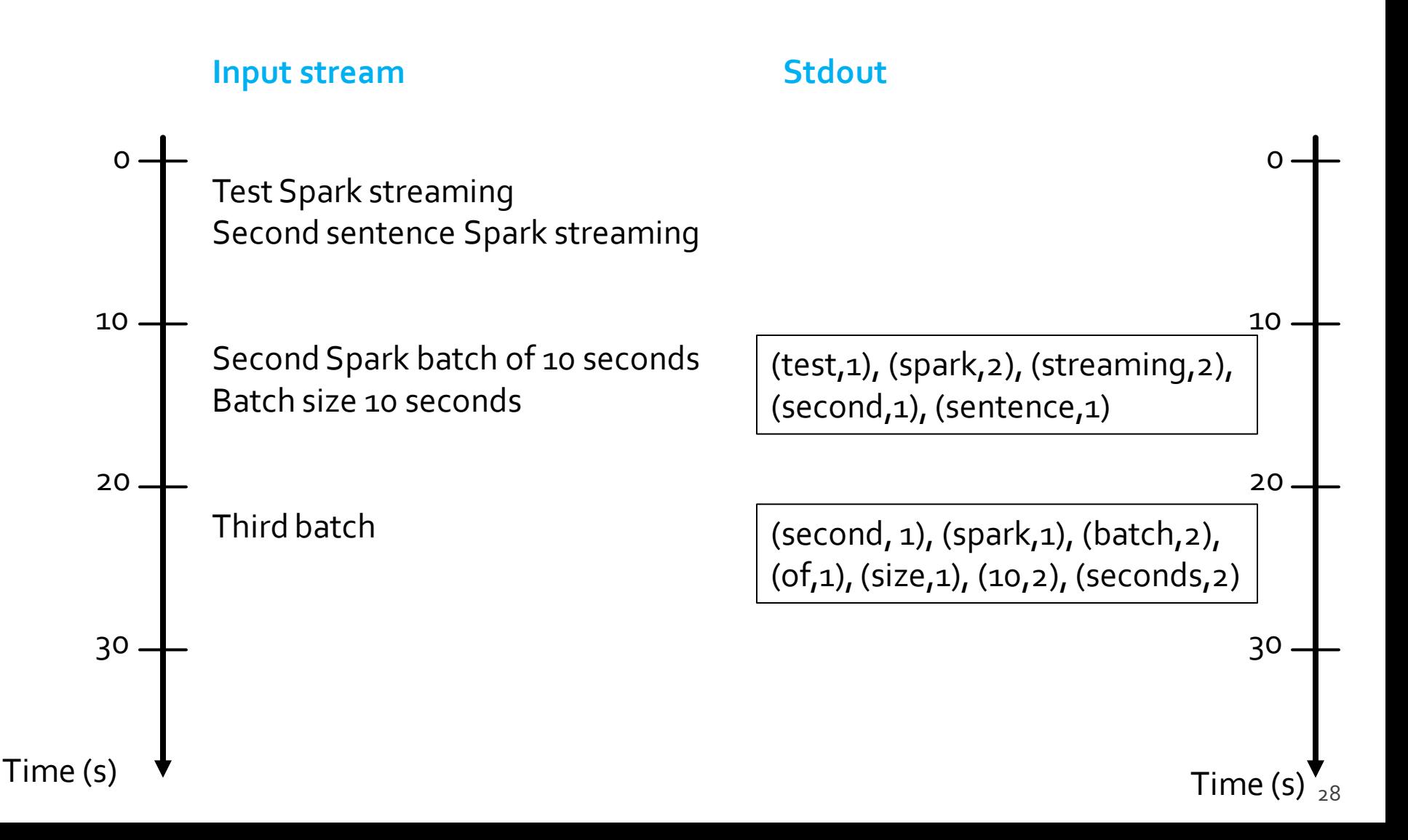

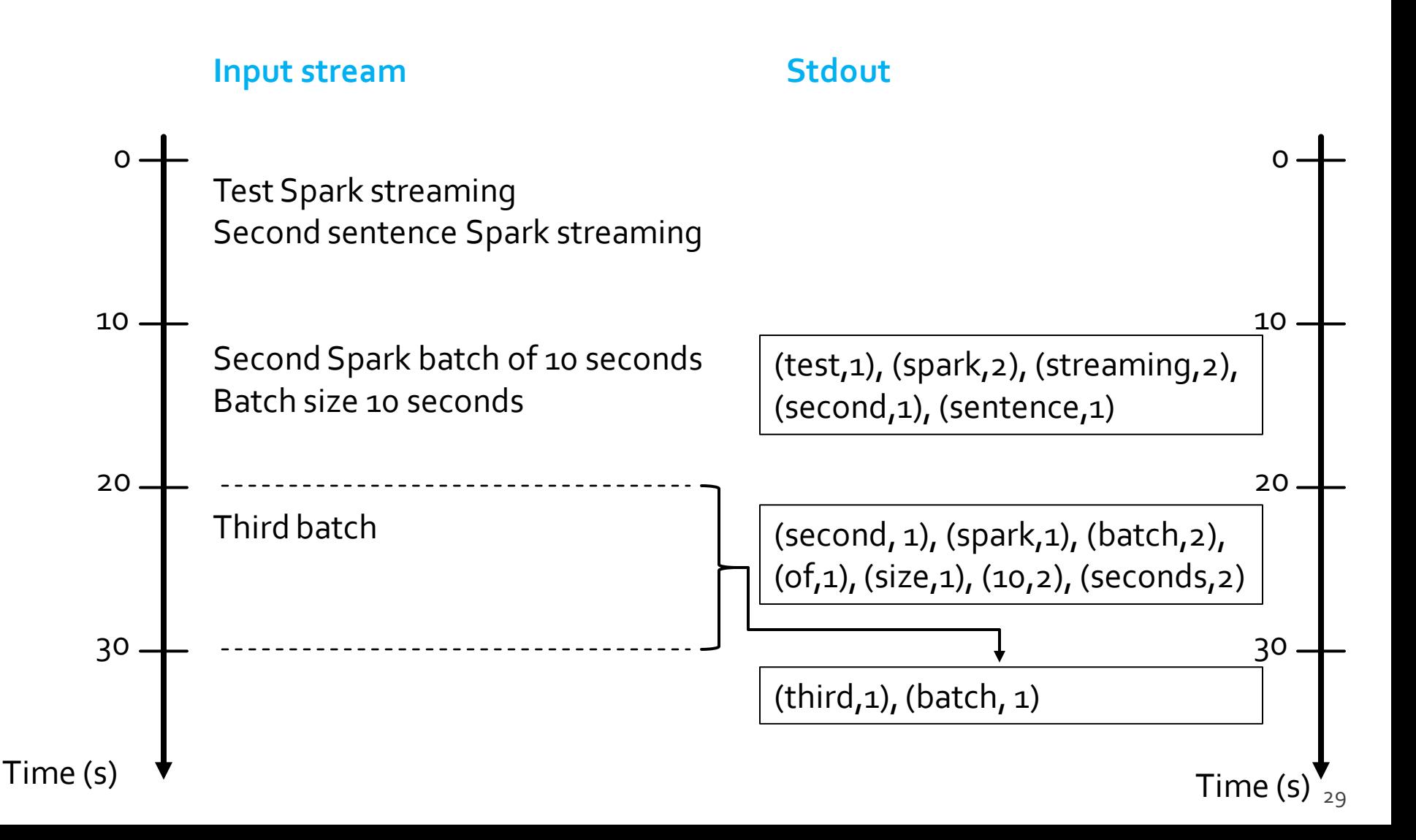

# **Key concepts**

#### **DStream**

- Sequence of RDDs representing a discretized version of the input stream of data
	- **· Twitter, HDFS, Kafka, Flume, ZeroMQ, Akka Actor, TCP** sockets, ..
- One RDD for each batch of the input stream

# **Key concepts**

#### **Transformations**

- Modify data from one DStream to another
- **Standard" RDD operations** 
	- map, countByValue, reduce, join, ...
- **Window and Stateful operations** 
	- window, countByValueAndWindow, …
- **E** Output Operations/Actions
	- **Send data to external entity** 
		- saveAsHadoopFiles, saveAsTextFile, ...

## **Word count - DStreams**

**A DStream is represented by a continuous** series of RDDs. Each RDD in a DStream contains data from a certain batch/interval

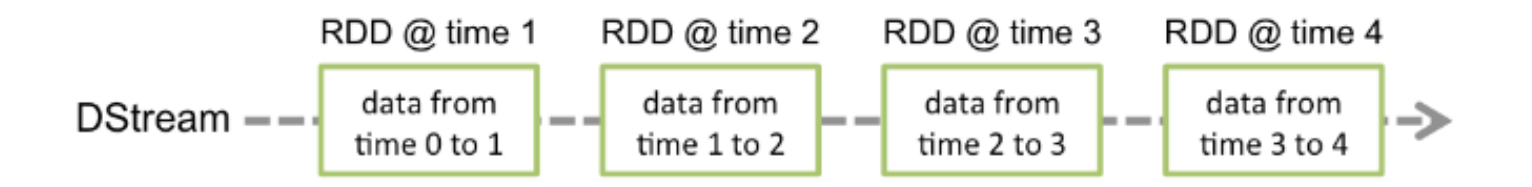

# **Word count - DStreams**

- **Any operation applied on a DStream** translates to operations on the underlying RDDs
- **These underlying RDD transformations are** computed by the Spark engine

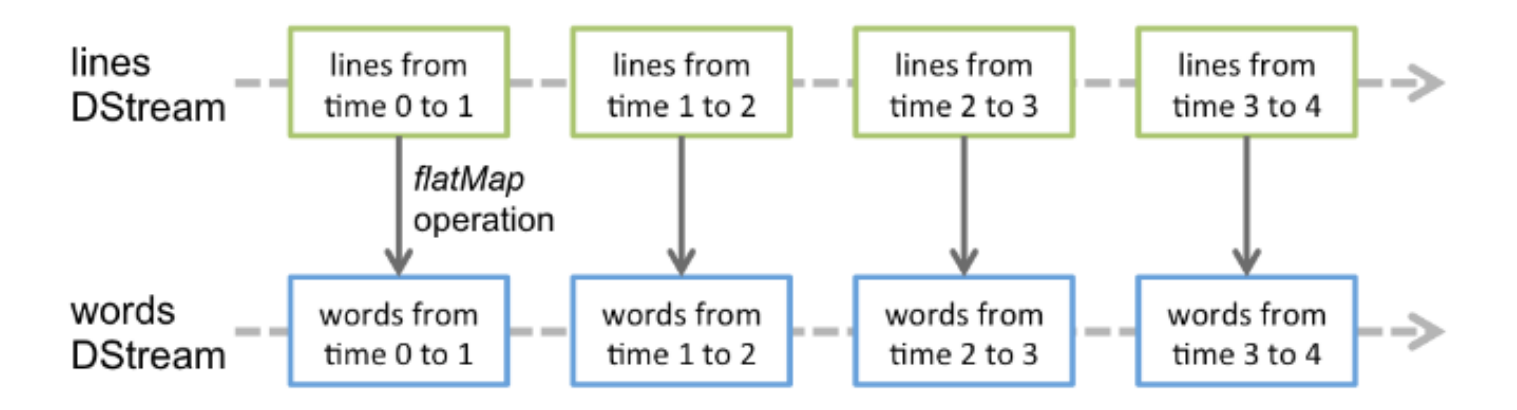

## **Fault-tolerance**

- **DISTERUP:** DStreams remember the sequence of operations that created them from the original fault-tolerant input data
- Batches of input data are replicated in memory of multiple worker nodes, therefore fault-tolerant
- **Data lost due to worker failure, can be** recomputed from input data

# **Spark Streaming Programs**

## **Basic Structure of a Spark Streaming Program (1)**

- Define a Spark Streaming Context object
	- **Define the size of the batches (in seconds)** associated with the Streaming context
- **Specify the input stream and define a** DStream based on it
- **Specify the operations to execute for each** batch of data
	- Use transformations and actions similar to the ones available for "standard" RDDs
### **Basic Structure of a Spark Streaming Program (2)**

- $\blacksquare$  Invoke the start method
	- To start processing the input stream
- Wait until the application is killed or the timeout specified in the application expires
	- **If the timeout is not set and the application is not** killed **the application will run forever**

# **Spark Streaming Context**

- **The Spark Streaming Context is defined by using** the **StreamingContext(SparkConf sparkC, Duration batchDuration)** constructor of the class **pyspark.streaming.StreamingContext**
- **The batchDuration** parameter specifies the "size" of the batches in seconds
- **Example** 
	- from pyspark.streaming import StreamingContext
	- ssc = StreamingContext(sc, 10)
	- The input streams associated with this context will be split in batches of 10 seconds

# **Spark Streaming Context**

- After a context is defined, you have to do the following
	- Define the input sources by creating input Dstreams
	- Define the streaming computations by applying transformation and output operations to **DStreams**

### **Input Streams**

- **The input Streams can be generate from** different sources
	- TCP socket, Kafka, Flume, Kinesis, Twitter
	- Also an HDFS folder can be used as "input stream"
		- **This option is usually used during the application** development to perform a set of initial tests

## **Input Streams: TPC socket**

- **A DStream can be associated with the content** emitted by a TCP socket
- socketTextStream(String hostname, int **port\_number)** is used to create a DStream based on the textual content emitted by a TPC socket

#### **Example**

lines = ssc.socketTextStream("localhost", 9999)

■ "Store" the content emitted by localhost:9999 in the lines DStream

# Input Streams: (HDFS) folder

- **A DStream can be associated with the content** of an input (HDFS) folder
	- Every time a **new file** is inserted in the folder, the content of the file is "stored" in the associated DStream and processed
	- Pay attention that updating the content of a file does not trigger/change the content of the DStream
- **textFileStream(String folder)** is used to create a DStream based on the content of the input folder

# **Input Streams: (HDFS) folder**

**Example** 

lines = textFileStream(inputFolder)

- "Store" the content of the files inserted in the input folder in the lines Dstream
- **Every time new files are inserted in the folder their** content is "stored" in the current "batch" of the stream

## **Input Streams: other sources**

- **Usually DStream objects are defined on top** of streams emitted by specific applications that emit real-time streaming data
	- E.g., Apache Kafka, Apache Flume, Kinesis, Twitter
- **Parther** You can also write your own applications for generating streams of data
	- **However, Kafka, Flume and similar tools are** usually a more reliable and effective solutions for generating streaming data

## **Transformations**

- **Analogously to standard RDDs, also DStreams** are characterized by a set of transformations
	- **When applied to DStream objects, transformations** return a new DStream Object
	- **The transformation is applied on one batch (RDD) of** the input DStream at a time and returns a batch (RDD) of the new DStream
		- **· i.e., each batch (RDD) of the input DStream is associated with** exactly one batch (RDD) of the returned DStream
- **Many of the available transformations are the** same transformations available for standard RDDs

### **map(func)**

**Returns a new DStream by passing each element** of the source DStream through a function **func**

### **flatMap(func)**

■ Each input item can be mapped to o or more output items. Returns a new DStream

### **filter(func)**

**Returns a new DStream by selecting only the** records of the source DStream on which **func** returns true

#### **reduce(func)**

- Returns a new DStream of single-element RDDs by aggregating the elements in each RDD of the source DStream using a function **func**
	- The function must be associative and commutative so that it can be computed in parallel
- Note that the **reduce** method of DStreams is a **transformation**

#### **reduceByKey(func)**

- **When called on a DStream of (K, V) pairs, returns a** new DStream of (K, V) pairs where the values for each key are aggregated using the given reduce function **combineByKey( createCombiner, mergeValue, mergeCombiners)**
	- When called on a DStream of (K, V) pairs, returns a new DStream of (K, W) pairs where the values for each key are aggregated using the given combine functions

### **groupByKey()**

- When called on a DStream of (K, V) pairs, returns a new DStream of (K, Iterable<V>) pairs where the values for each key is the "concatenation" of all the values associated with key K
	- **.** I.e., It returns a new DStream by applying groupByKey on one batch (one RDD) of the input stream at a time

#### **countByValue()**

- When called on a DStream of elements of type K, returns a new DStream of (K, Long) pairs where the value of each key is its frequency in each batch of the source Dstream
- Note that the **countByValue** method of DStreams is a **transformation**

#### **count()**

- Returns a new DStream of single-element RDDs by counting the number of elements in each batch (RDD) of the source Dstream
	- i.e., it counts the number of elements in each input batch (RDD)
- Note that the **count** method of DStreams is a **transformation**

#### **union(otherStream)**

 Returns a new DStream that contains the union of the elements in the source DStream and otherDStream

### **join(otherStream)**

When called on two DStreams of  $(K, V)$  and  $(K, W)$ pairs, return a new DStream of (K, (V, W)) pairs with all pairs of elements for each key

#### **cogroup(otherStream)**

■ When called on a DStream of (K, V) and (K, W) pairs, return a new DStream of (K, Seq[V], Seq[W]) tuples

## **Basic Actions on DStreams**

### **pprint()**

- **Prints the first 10 elements of every batch of data** in a DStream on the standard output of the driver node running the streaming application
	- **Useful for development and debugging**

## **Basic Actions on DStreams**

### **saveAsTextFiles(prefix, [suffix])**

- Saves the content of the DStream on which it is invoked as text files
	- One folder for each batch
	- **The folder name at each batch interval is generated** based on prefix, time of the batch (and suffix): "prefix-TIME\_IN\_MS[.suffix]"
- Example

Counts.saveAsTextFiles(outputPathPrefix, "")

## **Start and run the computation**

- **The streamingContext.start()** method is used to start the application on the input stream(s)
- The **awaitTerminationOrTimeout(long millisecons)** method is used to specify how long the application will run
- The **awaitTermination()** method is used to run the application **forever**
	- **Until the application is explicitly killed**
	- **The processing can be manually stopped using streamingContext.stop()**

# **Start and run the computation**

#### **Points to remember:**

- Once a context has been started, no new streaming computations can be set up or added to it
- Once a context has been stopped, it cannot be restarted
- Only one StreamingContext per application can be active at the same time
- **stop()** on StreamingContext also stops the **SparkContext** 
	- **To stop only the StreamingContext, set the optional** parameter of stop() called **stopSparkContext** to False

### **Example: Word count - Spark Streaming version**

### **Problem specification**

- **Input: a stream of sentences retrieved from** localhost:9999
- $\blacksquare$  Split the input stream in batches of 5 seconds each and print on the standard output, for each batch, the occurrences of each word appearing in the batch
	- i.e., execute the word count problem for each batch of 5 seconds
- **Store the results also in an HDFS folder**

### **Example: Word count - Spark Streaming version**

from pyspark.streaming import StreamingContext

# Set prefix of the output folders outputPathPrefix="resSparkStreamingExamples"

#Create a configuration object and#set the name of the applicationconf SparkConf().setAppName("Streaming word count")

# Create a Spark Context object sc = SparkContext(conf=conf)

# Create a Spark Streaming Context object ssc = StreamingContext(sc, 5)

# Create a (Receiver) DStream that will connect to localhost:9999 lines = ssc.socketTextStream("localhost", 9999)

### **Example: Word count – Spark Streaming version**

# Apply a chain of transformations to perform the word count task # The returned RDDs are DStream RDDs words = lines.flatMap(lambda line: line.split(" "))

wordsOnes = words.map(lambda word: (word, 1))

wordsCounts = wordsOnes.reduceByKey(lambda v1, v2: v1+v2)

# Print the result on the standard output wordsCounts.pprint()

# Store the result in HDFS wordsCounts.saveAsTextFiles(outputPathPrefix, "")

### **Example: Word count - Spark Streaming version**

#Start the computation ssc.start()

# Run this application for 90 seconds ssc.awaitTerminationOrTimeout(90)

ssc.stop(stopSparkContext=False)

## **Windowed Computation**

# **Window operation**

- **Spark Streaming also provides windowed** computations
	- **It allows you to apply transformations over a** sliding window of data
		- Each window contains a set of batches of the input stream
		- Windows can be overlapped
			- **.** i.e., the same batch can be included in many consecutive windows

# **Window operation**

#### Graphical example

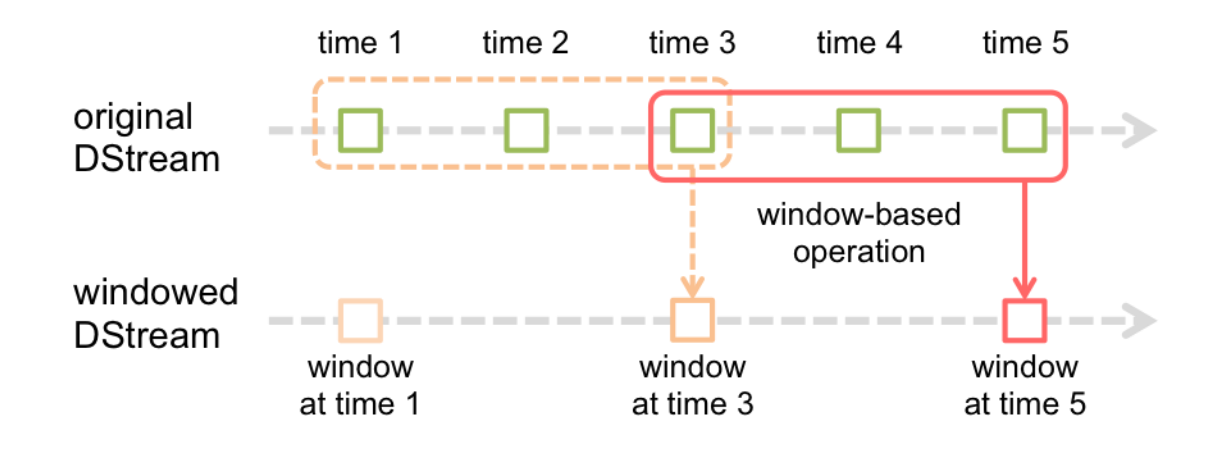

**Exery time the window slides over a source** DStream, the source RDDs that fall within the window are combined and operated upon to produce the RDDs of the windowed DStream

# **Window operation**

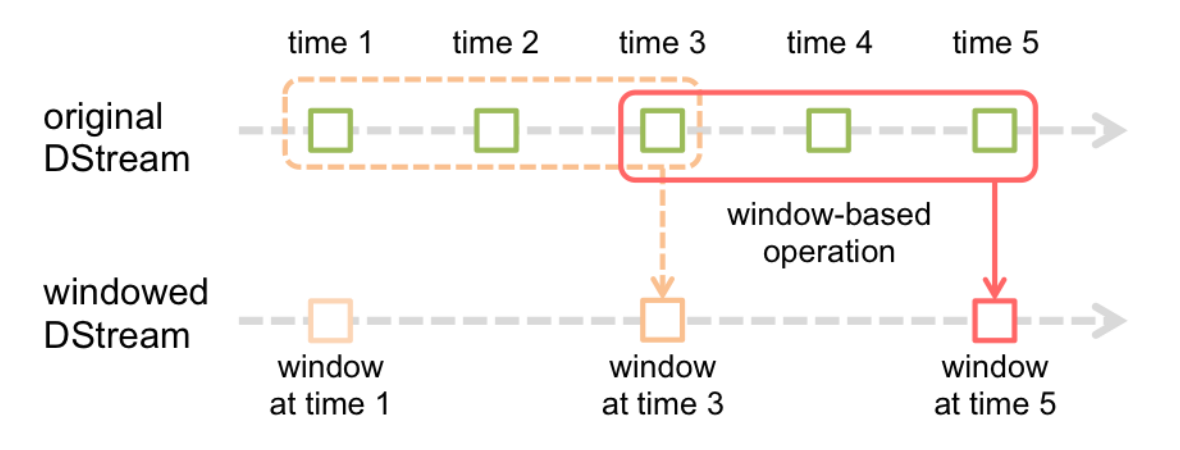

- In the graphical example, the operation
	- is applied over the last  $3$  time units of data (i.e., the last 3 batches of the input DStream)
		- **Each window contains the data of 3 batches**
	- **Slides by 2 time units**

# **Window operation: parameters**

- **Any window operation needs to specify two** parameters:
	- Window length
		- The duration of the window (3 in the example)
	- **Sliding interval** 
		- **The interval at which the window operation is** performed (2 in the example)
- **These two parameters must be multiples of** the batch interval of the source DStream

### **Problem specification**

- **Input: a stream of sentences**
- **Split the input stream in batches of 10 seconds**
- **Define widows with the following characteristics** 
	- Window length: 20 seconds (i.e., 2 batches)
	- Sliding interval: 10 seconds (i.e., 1 batch)
- **Print on the standard output, for each window,** the occurrences of each word appearing in the window
	- **.** i.e., execute the word count problem for each window

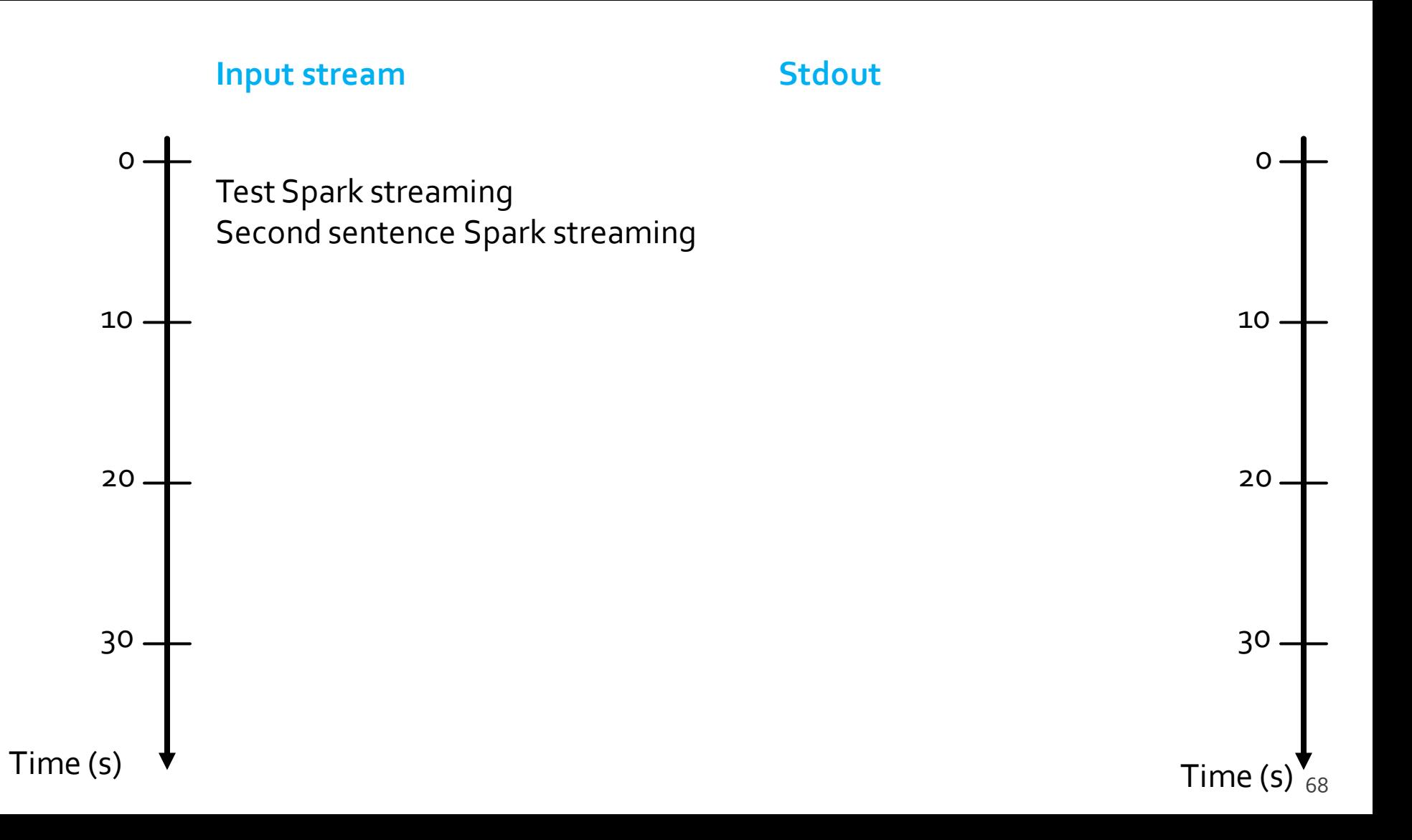

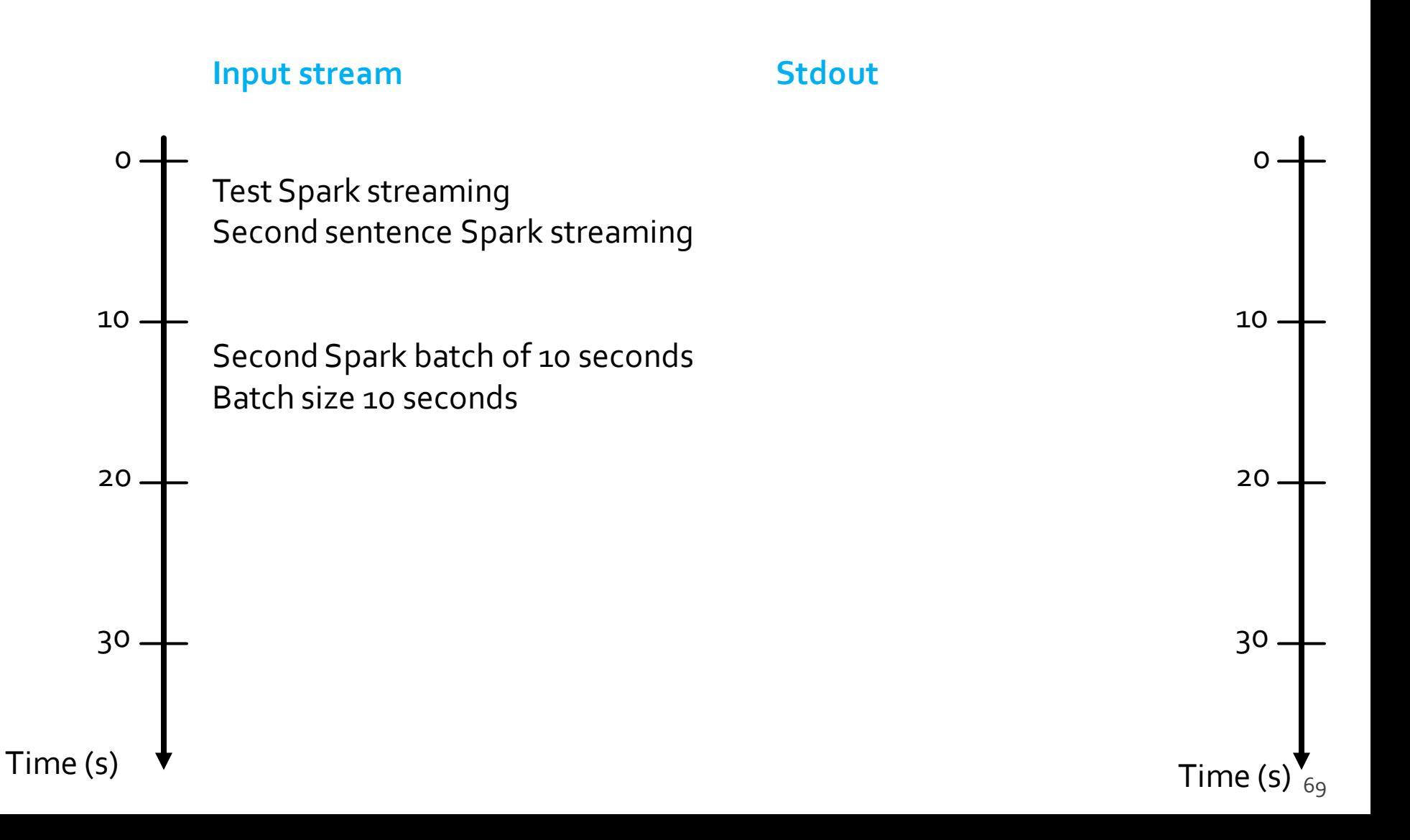

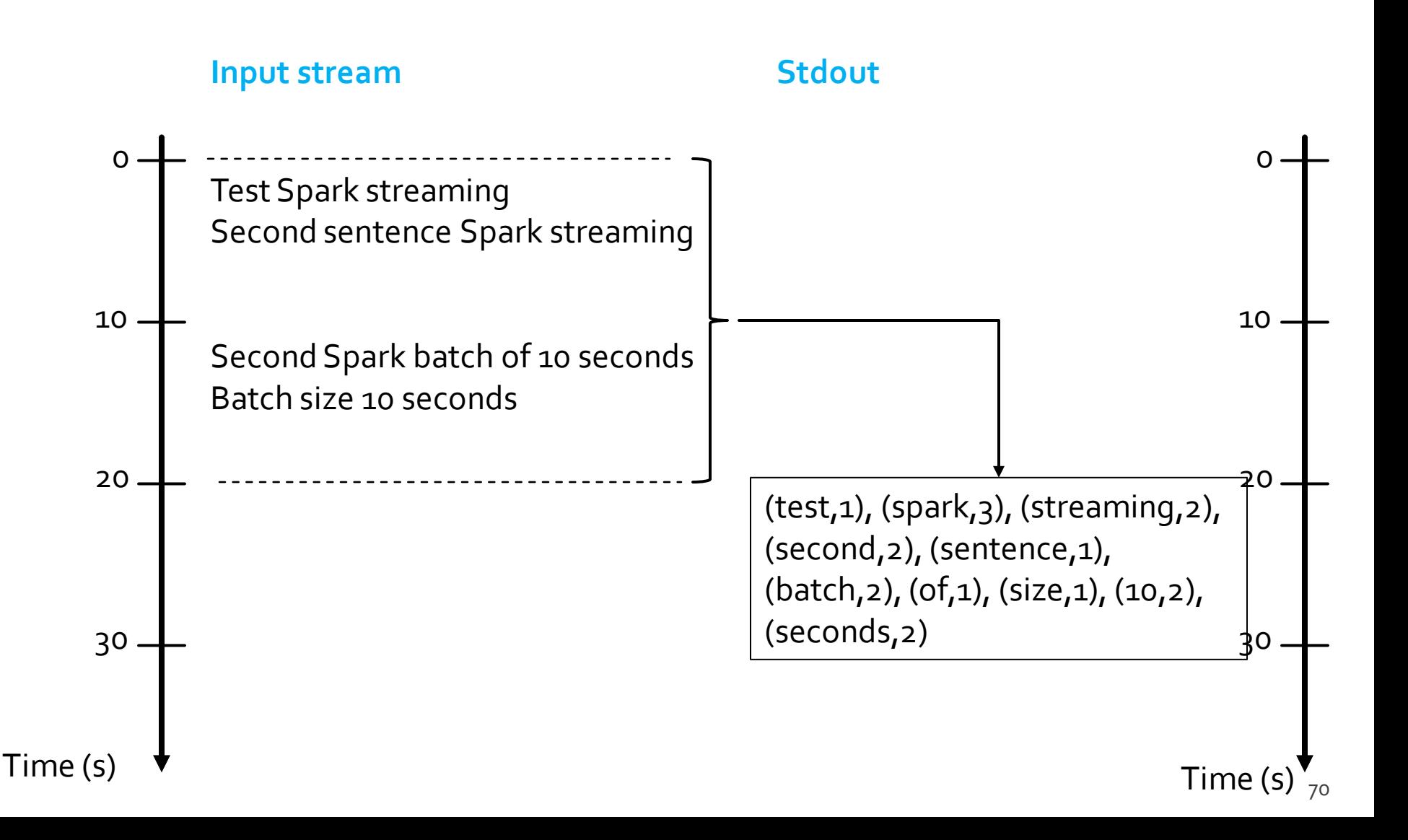

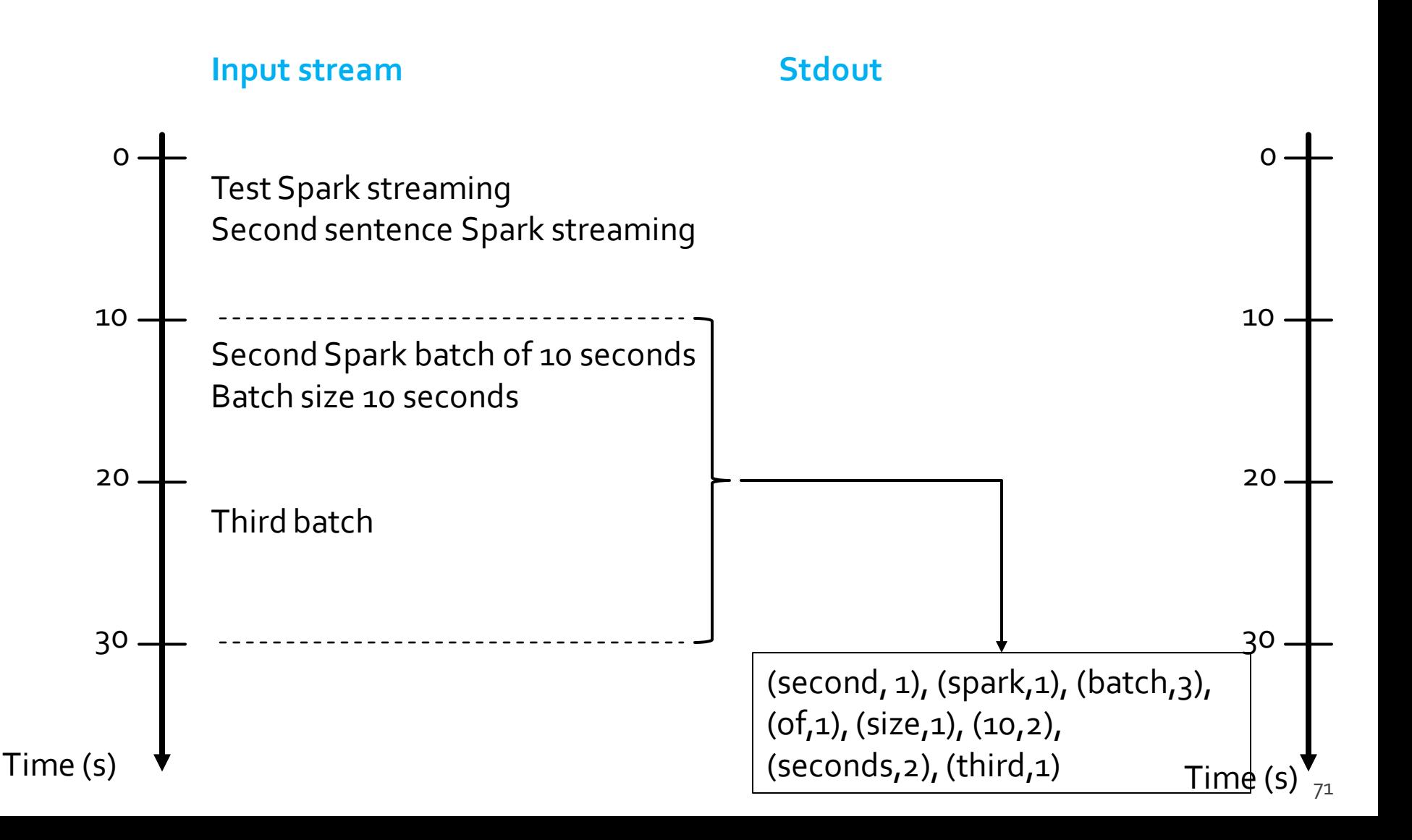

# **Basic Window Transformations**

### **window(windowLength, slideInterval)**

- **Returns a new DStream which is computed based** on windowed batches of the source DStream
- **countByWindow(windowLength, slideInterval)**
	- Returns a new single-element stream containing the number of elements of each window
		- **The returned object is a Dstream of Long objects.** However, it contains only one value for each window (the number of elements of the last analyzed window)
- **reduceByWindow(reduceFunc, invReduceFunc, windowDuration, slideDuration)**
	- **Returns a new single-element stream, created by** aggregating elements in the stream over a sliding interval using **func**
		- The function must be associative and commutative so that it can be computed correctly in parallel
	- **If invReduceFunc** is not None, the reduction is done incrementally using the old window's reduced value

- **countByValueAndWindow(windowDuratio n , slideDuration)**
	- When called on a DStream of elements of type K, returns a new DStream of (K, Long) pairs where the value of each key K is its frequency in each window of the source DStream

- **reduceByKeyAndWindow(func, invFunc, windowDuration, slideDuration=None, numPartitions=None)**
	- When called on a DStream of (K, V) pairs, returns a new DStream of (K, V) pairs where the values for each key are aggregated using the given reduce function **func over batches in a sliding window**
	- **The window duration (length) is specified as a** parameter of this invocation (**windowDuration**)

- **If slideDuration** is None, the batchDuration of the StreamingContext object is used
	- i.e., 1 batch sliding window
- **If invFunc** is provideved (is not None), the reduction is done incrementally using the old window's reduced values
	- **· i.e., invFunc is used to apply an inverse reduce operation** by considering the old values that left the window (e.g., subtracting old counts)

# Checkpoints

- A streaming application must operate 24/7 and hence must be resilient to failures unrelated to the application logic (e.g., system failures, JVM crashes, etc.)
- For this to be possible, Spark Streaming needs to checkpoint enough information to a fault- tolerant storage system such that it can recover from failures
- **This result is achieved by means of checkpoints** 
	- Operations that store the data and metadata needed to restart the computation if failures happen
- **Checkpointing is necessary even for some window** transformations and stateful transformations

# **Checkpoints**

- Checkpointing is enabled by using the **checkpoint(String folder)** method of SparkStreamingContext
	- **The parameter is the folder that is used to store** temporary data
- **Similar as for processing graphs with** GraphFrames library
	- With GraphFrames, the checkpoint was the one of **SparkContext**

#### **Problem specification**

- **If** Input: a stream of sentences retrieved from localhost:9999
- Split the input stream in batches of  $5$  seconds
- **Define widows with the following characteristics** 
	- Window length: 15 seconds (i.e., 3 batches)
	- Sliding interval: 5 seconds (i.e., 1 batch)
- **Print on the standard output, for each window, the** occurrences of each word appearing in the window
	- **.** i.e., execute the word count problem for each window
- **Store the results also in an HDFS folder**

from pyspark.streaming import StreamingContext

# Set prefix of the output folders outputPathPrefix="resSparkStreamingExamples"

#Create a configuration object and#set the name of the applicationconf SparkConf().setAppName("Streaming word count")

# Create a Spark Context object sc = SparkContext(conf=conf)

# Create a Spark Streaming Context object ssc = StreamingContext(sc, 5)

# Set the checkpoint folder (it is needed by some window transformations) ssc.checkpoint("checkpointfolder")

# Create a (Receiver) DStream that will connect to localhost:9999 lines = ssc.socketTextStream("localhost", 9999)

# Apply a chain of transformations to perform the word count task # The returned RDDs are DStream RDDs words = lines.flatMap(lambda line: line.split(" "))

wordsOnes = words.map(lambda word: (word, 1))

# reduceByKeyAndWindow is used instead of reduceByKey # The durantion of the window is also specified wordsCounts = wordsOnes\ .reduceByKeyAndWindow(lambda v1, v2: v1+v2, None, 15)

# Print the num. of occurrences of each word of the current window # (only 10 of them) wordsCounts.pprint()

# Store the output of the computation in the folders with prefix # outputPathPrefix wordsCounts.saveAsTextFiles(outputPathPrefix, "")

#Start the computation ssc.start()

ssc.awaitTermination ()

from pyspark.streaming import StreamingContext

# Set prefix of the output folders outputPathPrefix="resSparkStreamingExamples"

#Create a configuration object and#set the name of the applicationconf SparkConf().setAppName("Streaming word count")

# Create a Spark Context object sc = SparkContext(conf=conf)

# Create a Spark Streaming Context object ssc = StreamingContext(sc, 5)

# Set the checkpoint folder (it is needed by some window transformations) ssc.checkpoint("checkpointfolder");

# Create a (Receiver) DStream that will connect to localhost:9999 lines = ssc.socketTextStream("localhost", 9999)

# Apply a chain of transformations to perform the word count task # The returned RDDs are DStream RDDs words = lines.flatMap(lambda line: line.split(" "))

wordsOnes = words.map(lambda word: (word, 1))

# reduceByKeyAndWindow is used instead of reduceByKey # The durantion of the window is also specified wordsCounts = wordsOnes\ .reduceByKeyAndWindow(lambda v1, v2: v1+v2, lambda vnow, vold: vnow-vold, 15)

# Create a (Receiver) DStream that will connect to localhost:9999 lines = ssc.socketTextStream("localhost", 9999)

# Apply a chain of transformations to perform the word count task # The returned RDDs are DStream RDDs words = lines.flatMap(lambda line: line.split(" "))

 $wordsOnes = words.map(lam)$ In this solution the inverse function is also specified in order to compute the result incrementally

# reduceByKeyAndWindow is used instead of reduceByKey # The durantion of the window is also specified wordsCounts = wordsOnes\ .reduceByKeyAndWindow(lambda v1, v2: v1+v2, lambda vnow, vold: vnow-vold, 15)

# Print the num. of occurrences of each word of the current window # (only 10 of them) wordsCounts.pprint()

# Store the output of the computation in the folders with prefix # outputPathPrefix wordsCounts.saveAsTextFiles(outputPathPrefix, "")

#Start the computation ssc.start()

# Run this application for 90 seconds ssc.awaitTerminationOrTimeout(90)

ssc.stop(stopSparkContext=False)

# **Stateful Computation**

# **UpdateStateByKeyTransformation**

- The updateStateByKey transformation allows maintaining a "state" for each key
	- **The value of the state of each key is continuously** updated every time a new batch is analyzed

# **UpdateStateByKeyTransformation**

- The use of updateStateByKey is based on two steps
	- Define the state
		- **The data type of the state associated with the keys can** be an arbitrary data type
	- Define the state update function
		- **Specify with a function how to update the state of a key** using the previous state and the new values from an input stream associated with that key

## **UpdateStateByKeyTransformation**

- $\blacksquare$  In every batch, Spark will apply the state update function for all existing keys
- **For each key, the update function is used to** update the value associated with a key by combining the former value and the new values associated with that key
	- For each key, the call method of the "function" is invoked on the list of new values and the former state value and returns the new aggregated value for the considered key

# **Word count and UpdateStateByKey Transformation**

- By using the UpdateStateByKey, the application can continuously update the number of occurrences of each word
	- **The number of occurrences stored in the DStream** returned by this transformation is computed over the union of all the batches (from the first one to the current one)
		- **For efficiency reasons, the new value for each key is** computed by combining the last value for that key with the values of the current batch for the same key

- **Problem specification** 
	- **Input: a stream of sentences retrieved from** localhost:9999
	- Split the input stream in batches of  $5$  seconds
	- **Print on the standard output, every 5 seconds, the** occurrences of each word appearing in the stream (from time 0 to the current time)
		- i.e., execute the word count problem from the beginning of the stream to current time
	- **Store the results also in an HDFS folder**

from pyspark.streaming import StreamingContext

# Set prefix of the output folders outputPathPrefix="resSparkStreamingExamples"

#Create a configuration object and#set the name of the applicationconf SparkConf().setAppName("Streaming word count")

# Create a Spark Context object sc = SparkContext(conf=conf)

# Create a Spark Streaming Context object ssc = StreamingContext(sc, 5)

# Set the checkpoint folder (it is needed by some window transformations) ssc.checkpoint("checkpointfolder")

# Create a (Receiver) DStream that will connect to localhost:9999 lines = ssc.socketTextStream("localhost", 9999)

# Apply a chain of transformations to perform the word count task # The returned RDDs are DStream RDDs words = lines.flatMap(lambda line: line.split(" "))

wordsOnes = words.map(lambda word: (word, 1))

# Define the function that is used to update the state of a key at a time def updateFunction(newValues, currentCount): if currentCount is None:  $currentCount = 0$ 

# Sum the new values to the previous state for the current key return sum(newValues, currentCount)

# Define the function that is used to update the state of a key at a time def updateFunction(newValues, currentCount):

if currentCount is None:

 $currentCount = o$ 

# Sum the new values to the previous state for the current key return sum(newValues, currentCount)

This function is invoked one time for each key

# Define the function that is used to update the state of a key at a time def updateFunction(newValues, currentCount): if currentCount is None:  $currentCount = o$ # Sum the new values to the previous state for the current key Current state/value for the current key

return sum(newValues, currentCount)

# Define the function that is used to update the state of a key at a time def updateFunction(newValues, currentCount):

if currentCount is Nones

currentCount = 0 List of new integer values for the current key

# Sum the new values to the previous state for the current key return sum(newValues, currentCount)

# Define the function that is used to update the state of a key at a time def updateFunction(newValues, currentCount):

if currentCount is None:

 $currentCount = 0$ 

# Sum the new values to the previous state for the current key return sum (new Values, current Count)

Combine current state and new values

# Print the num. of occurrences of each word of the current window # (only 10 of them) totalWordsCounts.pprint()

# Store the output of the computation in the folders with prefix # outputPathPrefix totalWordsCounts.saveAsTextFiles(outputPathPrefix, "")

#Start the computation ssc.start()

# Run this application for 90 seconds ssc.awaitTerminationOrTimeout(90)

ssc.stop(stopSparkContext=False)

# **Transform transformation**

# **Transform transformation**

- Some types of transformations are not available for DStreams
	- E.g., sortBy, sortByKey, distinct()
- Moreover, sometimes you need to combine DStreams and RDDs
	- For example, the functionality of joining every batch in a data stream with another dataset (a "standard" RDD) is not directly exposed in the DStream API
- **The transform()** transformation can be used in these situations

# **Transform transformation**

#### **transform(func)**

- It is a specific transformation of DStreams
- It returns a new DStream by applying an RDD-to-RDD function to every RDD of the source Dstream
	- **This can be used to apply arbitrary RDD operations on** the DStream

## **Example: Word count – Use of** transform

#### **Problem specification**

- **Input: a stream of sentences retrieved from** localhost:9999
- Split the input stream in batches of  $5$  seconds each and print on the standard output, for each batch, the occurrences of each word appearing in the batch
	- **The pairs must be returned/displayed sorted by decreasing number of occurrences (per batch)**
- **Store the results also in an HDFS folder**

## Example: Word count - Use of transform

from pyspark.streaming import StreamingContext

# Set prefix of the output folders outputPathPrefix="resSparkStreamingExamples"

#Create a configuration object and#set the name of the applicationconf SparkConf().setAppName("Streaming word count")

# Create a Spark Context object sc = SparkContext(conf=conf)

# Create a Spark Streaming Context object ssc = StreamingContext(sc, 5)

# Create a (Receiver) DStream that will connect to localhost:9999 lines = ssc.socketTextStream("localhost", 9999)

## Example: Word count – Use of transform

# Apply a chain of transformations to perform the word count task # The returned RDDs are DStream RDDs words = lines.flatMap(lambda line: line.split(" "))

```
wordsOnes = words.map(lambda word: (word, 1))
```
wordsCounts = wordsOnes.reduceByKey(lambda v1, v2: v1+v2)

# Sort the content/the pairs by decreasing value (# of occurrences) wordsCountsSortByKey = wordsCounts\ .transform(lambda batchRDD: batchRDD.sortBy(lambda pair: -1\*pair[1]))

### Example: Word count – Use of transform

# Print the result on the standard output wordsCountsSortByKey.pprint()

# Store the result in HDFS wordsCountsSortByKey.saveAsTextFiles(outputPathPrefix, "")

#Start the computation ssc.start()

# Run this application for 90 seconds ssc.awaitTerminationOrTimeout(90)

ssc.stop(stopSparkContext=False)